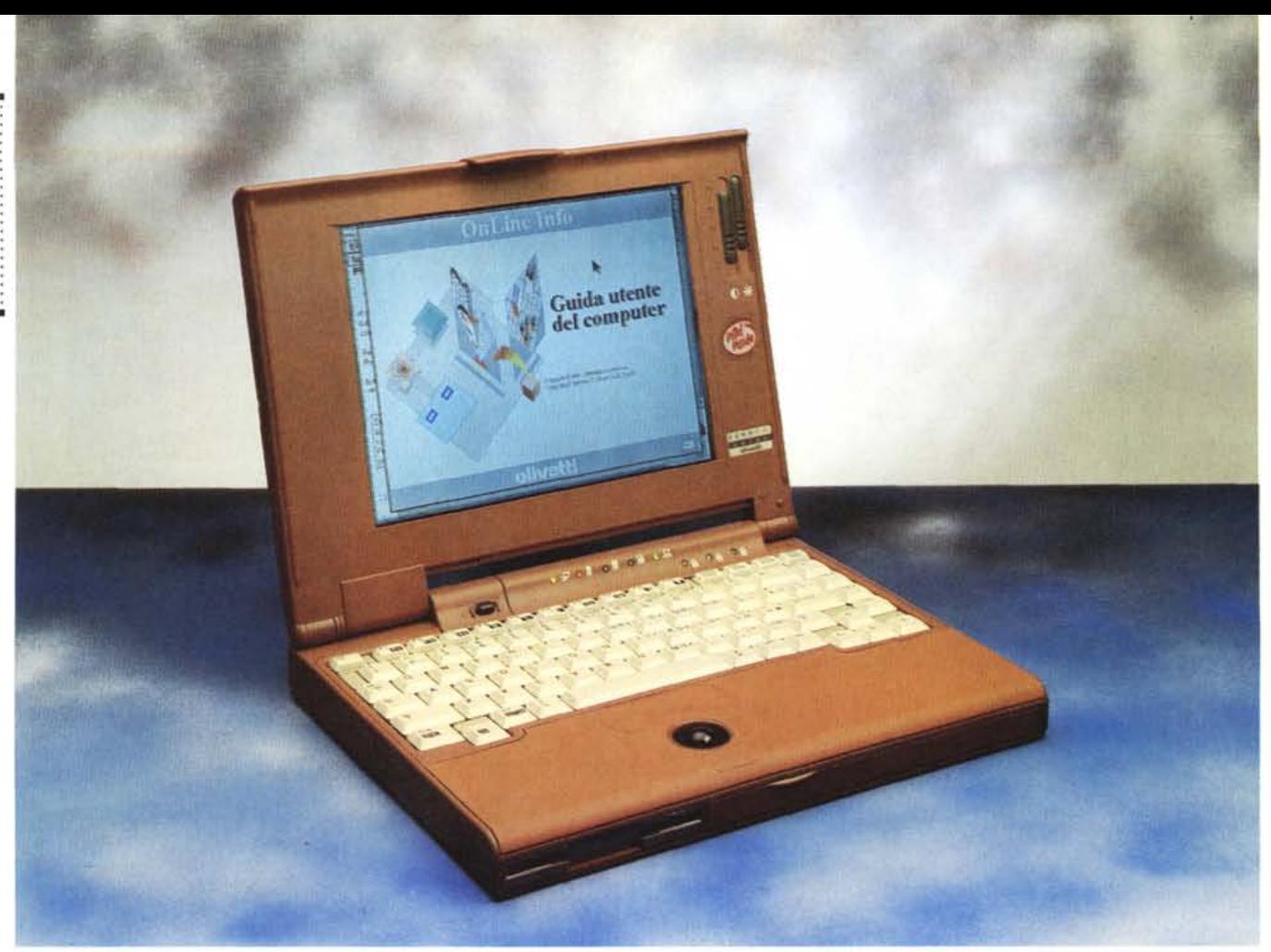

# **Olivetti Echos44 Color**

*di Paolo Ciardelli* ...................

rw *<sup>a</sup> prima cosa che ho fatto dopo* L.:I *aver preso in consegna questo portatile della Olivetti,* è *stata quella di andare a rinfrescare la memoria sulla etimologia della parola "Echos» (ecologico non eco di voce). Per farlo ho consultato vari vocabolari, oltre a quello italiano, quello latino* e *greco, nel vecchio studio di mia sorella.*

*Aprendo un cassetto* è *saltata fuori però una vecchia gomma da cancellare di dimensioni "titaniche» che aveva ricevuto in regalo molti natali addietro. Una di quelle gomme che vengono usate più per bellezza che per cancellare qualcosa. La particolarità di questo oggetto era* sì *la scritta in caratteri cubitali ("Cancella tutto anche i peccati»), ma il colore rossiccio che ricordava appunto il colore* e *la consistenza della gomma di cui* è *composto il computer della prova (tutti materiali riciclati per la cronaca). Bene l'accostamento mi* è *piaciuto* e *da lì sono andato avanti con l'articolo.*

*Facezie a parte mi ritrovo tra le mani un portatile estremamente leggero per essere corredato da un displav a colori, due chilogrammi* e *mezzo, abbastanza autonomo (la batteria fornisce una carica sufficiente per circa tre ore di funzionamento* e *la stessa si ricarica in circa un'ora). di apprezzabili capacità* e *pronto all'uso con tutto il software di base installato ed i manuali elettronici in linea.*

*Naturalmente la prova sta avvenendo in punta di dita, la scrivo usando lo stes*so *oggetto* e *quindi l'impatto con la disposizione dei tasti, la visibilità del* mo*nitor* o *la sua autonomia saranno messi in evidenza sul momento.*

#### *La gomma per cancellare*

...ce l'ho, mi manca solo la penna e la carta che sono «virtuali» e sostituite dall'informatica e la tecnologia su cui è basato l'Olivetti Echos 44 Color. Le sue dimensioni globali sono: larghezza 286 mm, profondità 216 mm, altezza 42,8 mm, e accusa un peso inferiore ai due chili e mezzo.

Dunque da chiuso questo portatile, a parte il colore, si presenta come gli altri. La classica feritoia per l'inserimento del floppy disk da 1.44 Mbyte sulla parte anteriore sinistra, la batteria appena girato l'angolo sulla parte destra, precede lo sportelletto in cui si vanno ad inserire le due eventuali schede a standard PCMCIA di tipo Il (o una di tipo 111). Queste unità consentono di utilizzare i tipi di schede conformi allo standard PCMCIA. Queste schede sono supporti di memorizzazione delle stesse dimensioni di una carta di credito. Fra le varie categorie, distinguiamo le schede di memoria (per la memorizzazione dati), le schede di tipo disco rigido, e le schede I/O (per la comunicazione).

Subito appresso ecco il connettore per l'alimentazione esterna a 14,4 volt assicurata da un alimentatore di dimen-

PROVA OLIVETTI ECHOS 44 COLOR

sioni notevoli, dal peso inversamente proporzionale: molto leggero. Per chi viaggia tra gli accessori opzionale, come la batteria al nichel idrogeno, c'è un utile adattatore per la presa dell'accendisigaro dell'auto.

Come detto prima è disponibile in opzione una batteria di scorta (di tipo Ni-MH) da utilizzare al posto della batteria principale (di tipo Ni-Cd).

Rispetto alla batteria al Ni-Cd, quella al Ni-MH richiede un tempo leggermente superiore di carica, ma ha un'autono mia maggiore

Quando si inserisce la batteria di scorta, il computer sente che è di tipo diverso e ipotizza che sia carica. Perciò visualizza ?100 nel programma di configurazione. Viceversa, se si dispone di due batterie di scorta di tipo Ni-MH, il computer potrebbe non distinguerle al momento del cambio, perciò presenta come valore di carica della seconda batteria il vecchio valore. Ne consegue che quando si inserisce un nuovo pacco batteria, occorre collegare il computer alla rete per almeno mezz'ora per consentire l'aggiornamento del livello di carica reale della batteria inserita. Se questo livello risulta allora troppo basso, lasciare la batteria sotto carica per circa un'ora e trenta. Il processo di caricamento della batteria di scorta è lo stesso che per la batteria principale (mentre si usa il notebook con alimentazione da rete o trami-

#### **Olivetti Echos 44 Color**

#### **Produttore e distributore:** *Ing.* C. *Olivetti* & C. *SpA*

*Via Jervis,* 77 - *100* 15 *Ivrea* **Prezzo** *(IVA esclusa): Olivetti Echos* 44 *Colar* 4 *Mbyte RAM, 486DX2 40 MHz, hard disk 240 Mbyte, floppy disk drive* 3.5", *displaya colori matrice passiva dual scan 9.4", MS-DOS* 6.2, *MS-Windows* 3.1, *Lotus Organizer Lit.5.390.000*

te un caricabatteria in opzione).

Se si usa sempre la stessa batteria, si consiglia di effettuare un ciclo completo di carica/scarica con una periodicità di circa due mesi per garantirne l'ottimizzazione delle capacità.

Tra il pacco della batteria estraibile e la slot per le PCMCIA trova posto il pulsante di reset, perché l'accensione del computer è intelligente e, in una remota ipotesi, un reset «caldo» non fa mai male.

Arriviamo ad analizzare la parte posteriore. Ecco dunque il classico sportelletto che dopo dieci volte che lo aprite si rompono i cardini in plastica lillipuziana? Manco per idea! Lo sportello c'è ma la sua composizione è la stessa del polimero del computer: una sorta di gomma dura che fa tutt'uno con il corpo. Dunque il cardine è elastico ed è

lungo tutta la lunghezza dello sportello.

Canoniche le prese per il collegamento con il mondo esterno: connettore minidin PS/2 per il mouse o tastiera esterna, seriale OB/9, parallela (ma non solo Centronics) OB/25 e OB/15 per chi vuole sfruttare un monitor esterno. Da sottolineare la possibilità di usare simultaneamente display e monitor esterno.

La parallela non è solo una «normale» Centronics, ma può trasformarsi in una porta PS/2 bidirezionale, per colloquiare in entrambe le direzioni con la periferica di stampa, o Enhanced per una maggiore velocità di trasferimento dati. Poco a lato dello sportello c'è l'attacco per il cavo antifurto.

Bene a questo punto alziamo il monitor agendo sulla classica levetta centrale che funge da blocco. A questo punto il computer si divide in due sezioni: il coperchio display e la tastiera con la periferica di puntamento (il mouse). Il primo è un bel monitor a matrice passiva dual scan (OSTN) retroilluminato a standard VGA con 256 colori. Praticamente occupa il buon 80% del coperchio (misura in diagonale 9.4") e lascia solo il posto su un lato ai due controlli a slitta della luminosità e del contrasto. La cerniera, al contrario di come consiglia il manuale non consente di aprire il display con un angolo superiore ai 170 gradi circa: quindi anche se tentate di allargarlo di più il coperchio si ferma.

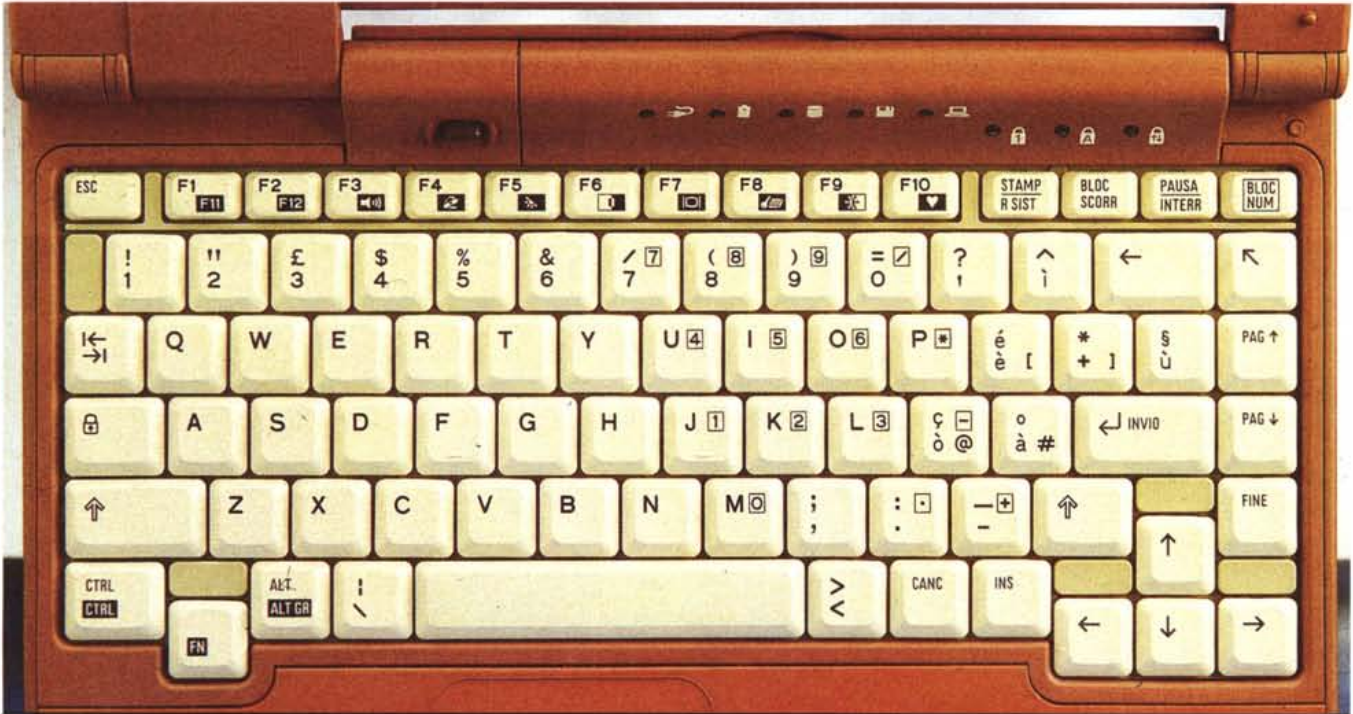

*La tastiera.*

### PROVA OLIVETTI ECHOS 44 COLaR

La parte che contiene la tastiera è stata disegnata affinché la parte bassa sia sgombra e possa fare da supporto di appoggio al palmo delle mani per consentire una digitazione sicura e riposante. Il polimero che compone questa parte è più morbido del resto del computer. Quasi al centro di questo spazio vuoto trova giusta collocazione la trackball, una pallina di colore nero di un ventina di millimetri scarsi. I due pulsanti sono «sotto pelle»: il primo ha una for-

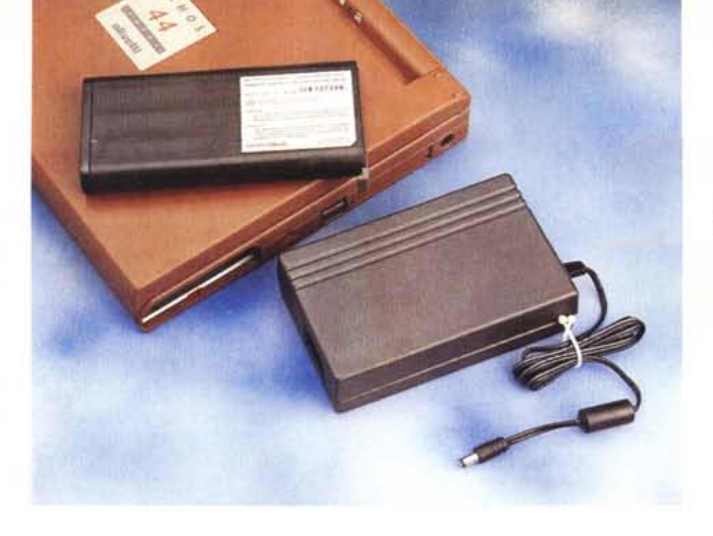

*La batteria ed if carica batterie.*

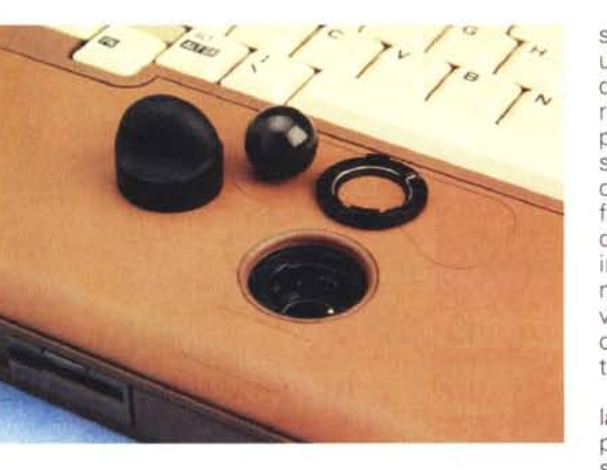

*Particolare degno di nota riguardante la trackball* è *la ghiera blocca pallina. Per poterla svitare* e *pulire la parte* so *ttos tan te, in quanto, come if mouse, la trackball necessita di tanto in tanto della pulitura della biglia, viene fornito un accessorio in gomma che sembra una manopola di un impianto hi-fi.*

ma allungata così da assicurare una buona ergonomia sia ai destrimani che ai mancini, Il secondo invece è più piccolo, ma anch'esso al di sotto della superficie di gomma.

La trackball è un mouse integrato. Come tale, è dotato di due pulsanti: quello principale, ossia quello che corri-

sponde di solito al pulsante sinistro di un mouse, e quello secondario, ossia quello destro per il mouse. La biglia che ruotando provoca lo spostamento del puntatore sul display è visibile e può essere azionata con l'indice o con il pollice, Se lo desiderate, potete invertire la funzione del pulsante principale con quello secondario oltre che variare le impostazioni relative al puntatore (dimensioni, aspetto ...). Queste funzioni vengono realizzate dall'applicazione di controllo del mouse nel Pannello di controllo.

Particolare degno di nota riguardante la trackball è la ghiera blocca pallina. Per poterla svitare e pulire la parte sottostante, in quanto come il mouse, la trackball necessita di tanto in tanto della pulitura della biglia, viene fornito un accessorio in gomma che sembra una manopola di un impianto hi-fi: la si poggia sulla pallina e si gira per svitare la ghiera (quanto sarà costato il design e lo stampo? N.d.R.).

La tastiera quindi è un pregevole esempio di periferica di input. È una tastiera integrata di 99 tasti (per l'Europa, mentre è di 98 per gli USA ASCII). Gli stessi tasti sono di plastica dura con la superficie leggermente curva. I tasti funzione sono dieci e l'undicesimo e dodicesimo sono duplicati tramite la pressione del tasto FN. Il pad numerico è immerso ma sono presenti tutti i tasti di movimento veloce di dimensione uguale per tutti.

In alto troviamo la sequenza di spie led a luce verde che monitorizzano le varie funzioni standard di ogni computer.

Gli indicatori luminosi sono 8 (di cui 5 sono sempre visibili anche con coperchio abbassato) e forniscono informazioni sullo stato del notebook o della tastiera.

Il primo segnala se il computer è scollegato dalla rete o alimentato. Il secondo indica la batteria in carica (un lampeggio segnale l'allarme per batteria scarica in stato attivo, se è presente l'area di congelamento). Il computer emette una segnalazione acustica quando la batteria è all'8%, quindi passa in stato di congelamento ad esaurimento totale.

La terza e la quarta spia monitorizzano rispettivamente le operazioni in corso sul disco rigido (o sulla scheda) e sul floppy disk.

La quinta indica che il computer è acceso o, lampeggio, il computer è in stato di riposo.

Le ultime tre riguardano la tastiera (blocco numerico, tasto delle maiuscole, blocco scorrimento) e se lampeggia-

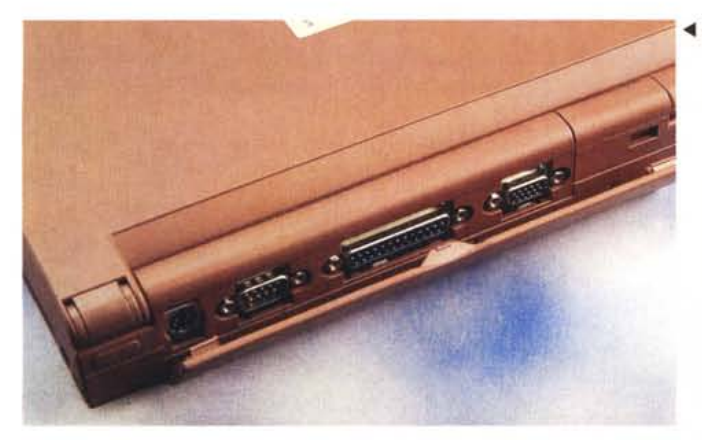

*~ Vista posteriore. Canoniche le prese per if collegamento con if mondo esterno.*

*La parallela non* è *solo* una «normale» Centro*nics, ma può trasformar*si *in una porta PS/2 bidirezionale, per colloquiare in entrambe le direzioni con la periferica di stampa,* o *Enhanced per una maggiore velocità di trasferimento dati.*

*La slot di connessione ~ per un «duplicatore di porte!! opzionale.*

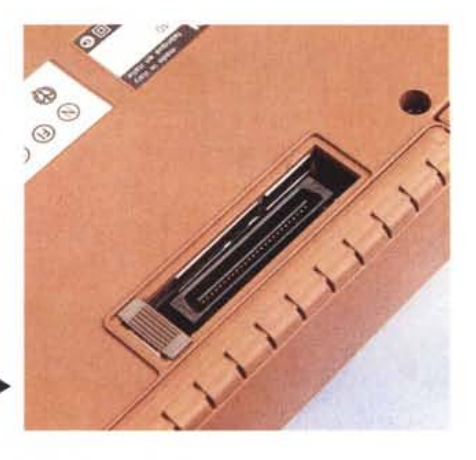

PROVA OLIVETTI ECHOS 44 COLOR

*.•• Vista laterale: si noti la batteria e le due schede PCMC/A*

*Particolare delle spie led ~ e dell'interruttore di rete.*

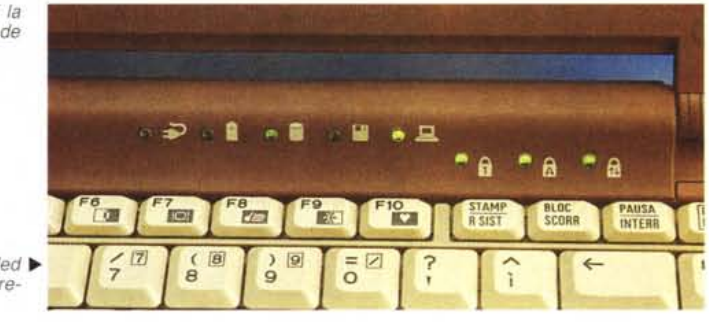

no la stessa è bloccata da una parola chiave.

Il tasto di accensione è incastonato tra due sporgenze per evitare accensioni o spegnimenti involontari. Si nota nel lato esterno destro un pulsantino che corrisponde ad una sporgenza di grandezza simile nel coperchio display, che permette al computer di spegnere il video anche a computer acceso quando lo si chiude.

#### */I software* **a** *corredo*

Tutto il software praticamente necessario e sufficiente per poter sfruttare da subito il portatile Olivetti Echos 44 Color si trova già caricato sull'hard disk.

Riassumo brevemente quanto potete trovare sul disco rigido: naturalmente il sistema operativo MS-DOS 6.2 e l'interfaccia grafica utente Ms-Windows 3.1; un demo di benvenuto (La Linea di Osvaldo Cavandoli, chi non ricorda la pubblicità Lagostina N.d.R.); Lotus Organizer un ottimo pacchetto integrato; il BIOS ed il programma di configurazione; Windows APM Power Setup; il sistema complementare di controllo delle batterie; un file nascosto per la funzione

di congelamento; utility per la generazione di un dischetto sistema; driver di diverse stampanti per l'ambiente MS-Windows; driver per mouse MS-DOS.

Altri driver utili come quelli per il monitor ad alta risoluzione (per assicurare il controllo di coerenza tra l'unità di visualizzazione ed il driver caricato) e la gestione delle schede PCMCIA.

Le utility di Backup, Antivirus e Undelete rispettivamente per il salvataggio/ripristino del contenuto del disco rigido, la protezione del computer contro i virus ed il recupero di file cancellati. La manualistica elettronica relativa al computer stesso, al sistema operativo MS-DOS, all'interfaccia Windows.

Tramite l'utility di Backup di MS-DOS

*A corredo l'ottimo pacchetto integrato Lotus Organizer e la simpatica demo di "La Linea" di Osvaldo Cavandoli.*

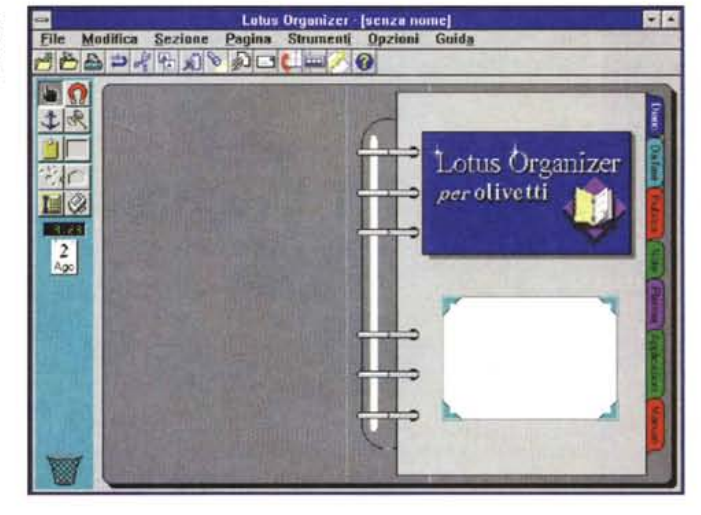

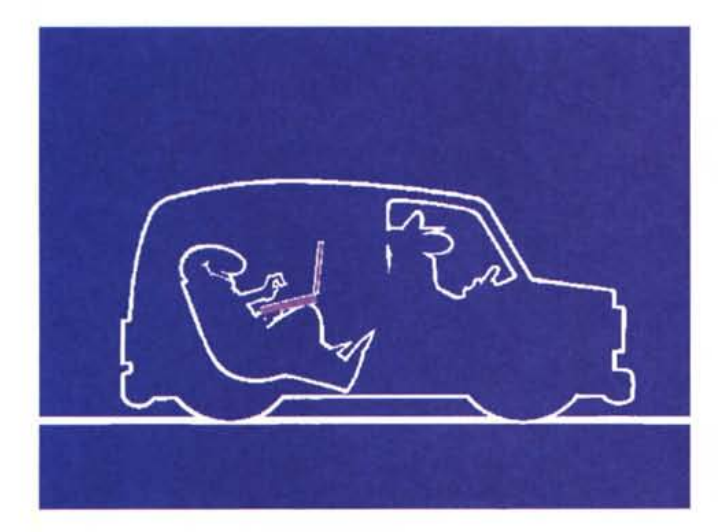

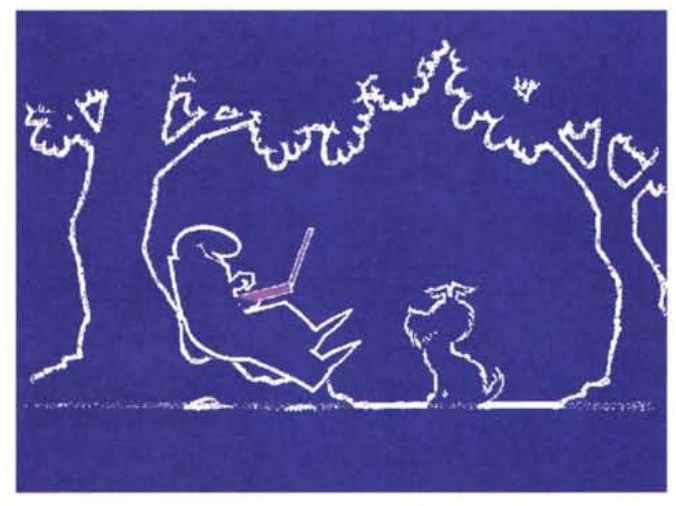

## PROVA OLIVETTI ECHOS 44 COLOR

è possibile eseguire una copia di sicurezza di tutto o parte del contenuto del disco rigido per poterlo eventualmente ripristinare in seguito,

#### *La composizione interna del/' elettronica*

Il microprocessore è un Intel 486 DX/2 a 40 MHz di clock, costruito secondo la tecnologia SL Enhanced che ne garantisce il basso consumo, La memoria di base di 4 Mbyte può contare su due slot di espansione in cui installare fino a 24 Mbyte, La CPU è intercambiabile con futuri upgrade tramite una schedina elettronica, La cache statica interna è di 8 Kbyte, mentre la memoria video è di un Mbyte,

Le memorie di massa sono rappresentate da un floppy disk drive da 3,5" della capacità di 1.44 Mbyte ed un hard disk da 120 Mbyte nella versione in prova, ma sono disponibili pezzature da 170, 240 Mbyte ed altre capacità potranno essere aggiunte in futuro,

La scelta di non dotare la macchina di fascia più alta di un processore a doppia clock senza poi aggiungere una cache di secondo livello adeguata suscita

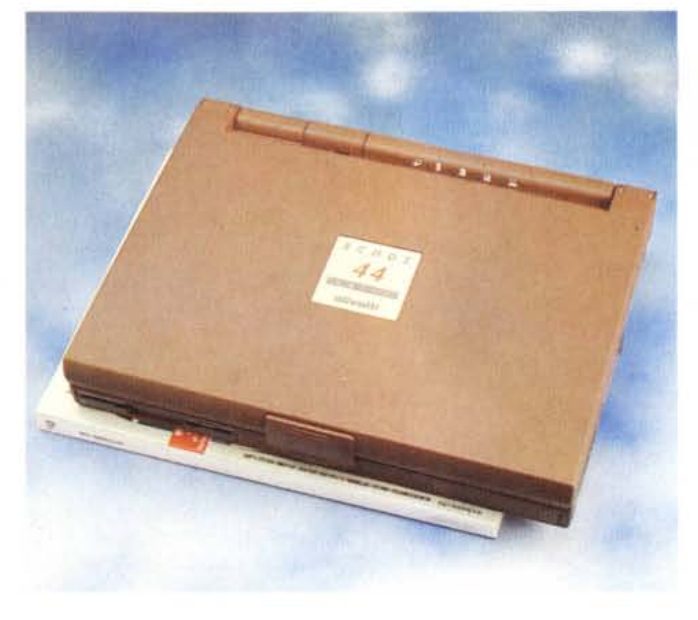

delle perplessità. In definitiva una cache di secondo livello aumenta le prestazioni, ma anche i costi e la complessità strutturale. C'è da dire che però l'Echos 44 Color potrebbe subire dei «cannibalismi» interni alla propria fascia di prodotti, soprattutto da parte del modello 33 che monta un SX ma a 33 MHz. Avranno fatto le loro considerazioni.

# **Le possibilità di risparmiare energia**

La batteria del computer consente di lavorare per un minimo di 3 ore fino a più del doppio a seconda del tipo di batteria installata.

La scelta dei provvedimenti va fatta nel Programma di Configurazione di default le cui scelte impostate in fabbrica sono.

Livello consumo batteria: Priorità al risparmio della batteria anziché Priorità alle prestazioni, o Configurazione utente.

Entrata in «riposo» dopo un minuto dall'ultima digitazione, azione sulla trackball o accesso al disco rigido. (In riposo il computer è inattivo, ma non spento).

Il display si spegne dopo un minuto dall'ultima digitazione o azione sulla trackball. Si riattiverà automaticamente alla pressione di un tasto o agendo sulla trackball.

Disattivazione del disco rigido dopo un minuto dall'ultimo accesso. Si riattiverà automaticamente al successivo accesso.

Stato Doze abilitato (mediante questo stato, il computer risparmia il consumo della batteria anche quando il sistema APM è disabilitato).

Entrata in «congelamento» automatico per esaurimento della batteria o su richiesta dell'utente.

sta tale e quale alla prossima

accensione, poi si spegne). Allarme acustico di batteria scarica.

Se si interrompono spesso le sessioni di lavoro, talvolta in modo improvviso, forse conviene usare i tasti FN+F9 per il congelamento della sessione di lavoro: si risparmieranno il tempo di chiusura od apertura dei programmi, la ripetizione di procedure in corso, ecc...

Usando esclusivamente l'alimentazione da batteria, conviene predisporre il computer con «priorità al risparmio».

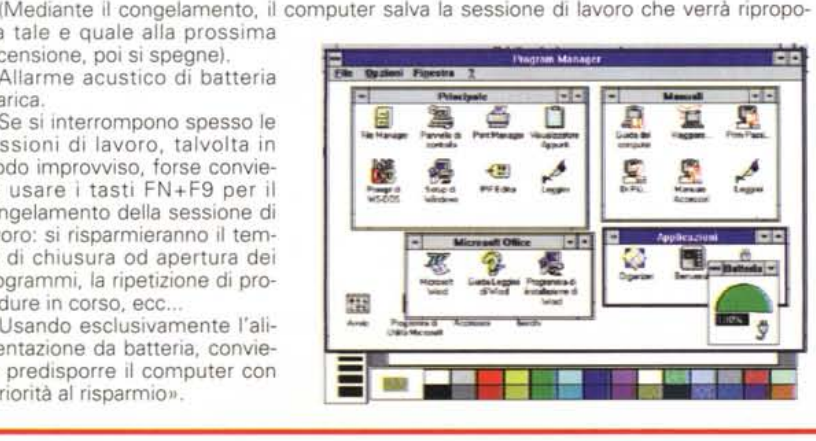

#### *Conclusioni*

Il portatile Olivetti Echos 44 Color si stacca dagli altri computer presenti nel panorama commerciale italiano ancora una volta tentando la carta del design e del colore. «De gustibus ...» naturalmente in quanto la scelta cromatica può non incontrare il gusto personale, ma è innegabile la ricerca di differenziarsi dalla massa.

*L 'Olivetti Echos che confronta le sue misure con un numero di MCmicrocomputer.*

Una conferma della decisione dell'Olivetti di perseguire la costruzione di prodotti tipici dell'ltalian Style e perciò destinato a diventare, forse, ancora una volta l'accessorio «griffato».

La dotazione informatico/elettronica se non è allo stato dell'arte è all'altezza della media dei tempi. In avanti certo però è la dotazione dei manuali in linea e del software preinstallato.

Allora non resta altro che soppesare il prezzo: cinquemilionitrecentonovantamila più le tasse,

Il prezzo badate bene non si riferisce al modello della prova, che è dotato di un hard disk da 120 Mbyte, ma si intende l'elaboratore con 4 Mbyte di RAM, un hard disk 240 Mbyte, 1.024 Kbyte di RAM Video, display video a matrice passiva dual scan da 9.4", tastiera con trackball integrata. I prezzi del modello in prova o di quello con hard disk da 170 Mbyte l'ufficio relazioni stampa dell'Olivetti non è stato in grado di fornircelo in tempi utili per la pubblicazione (sic!).

Le considerazioni per cui vanno pesate ragionando con un computer di maggiori capacità di memoria di massa. Il prezzo medio alto lo destina chiaramente a chi vuole un oggetto bello di marca e non è desideroso di avere il massimo della tecnologia o dello stato dell'arte.

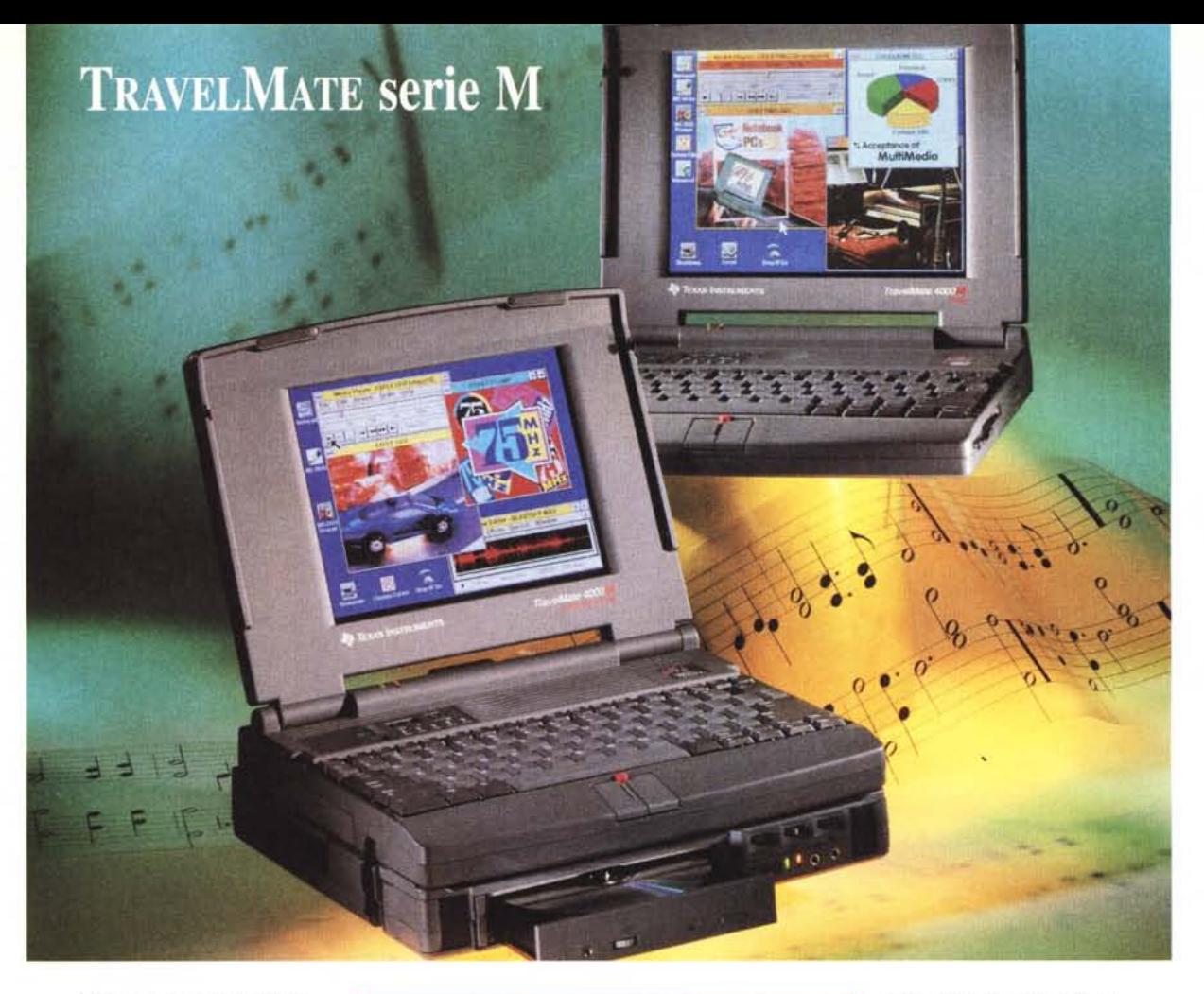

Una nuova generazione di notebook con slot PCMCIA, dispositivo di puntamento integrato, funzioni audio e gestione immagini in movimento. I nuovi TravelMate 4000 M

TUTTO QUELLO CHE AVRESTE VOLUTO DA UN NOTEBOOK POTENZA, SUONO, ANIMAZIONE

sono in grado di elaborare, registrare e riprodurre suoni con la stessa qualità del Vostro HI-FI, grazie al sistema audio a 16 bit SoundBlaster Pro compatibile, interfaccia MIDI, altoparlante e microfono incorporati.

Contemporaneamente possono riprodurre immagini in movimento su fantastici display a colori, sfruttando la combinazione di una sofisticata tecnologia implementata da Texas Instruments e Intel Indeo™ Video.

La sorprendente potenza elaborativa (fino a 75 MHz) e la notevole autonomia (da 3 a 5 ore) sono senza compromessi.

Espandibilità e connessioni sono di serie: slot per schede PCMCIA type III e interfaccia FAST SCSI II. Tutto in soli 2,9 Kg di peso batterie incluse.

Ma non è finita! Aggiungendo CD-ROM Docking System Portatile (2 Kg di peso batterie incluse) avrete a disposizione un sistema multimediale completo, con CD-ROM a doppia velocità, altoparlanti stereo, cuffie e microfono esterno.

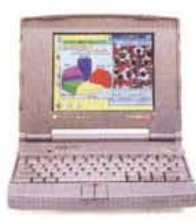

TravelMate 4000M/75 iDX4/75 MHz<br>HD 340 MB Display Colore TFT

*ALBOSCH*<br>WINDOWS

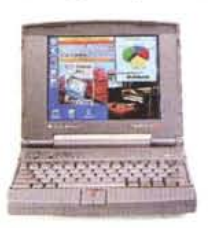

TravelMate 4000M/50 i486SX2ISOMHz HD 340 12110MB Display Colore TFT { DS

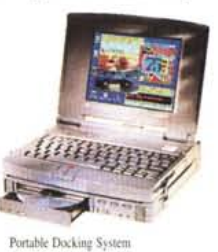

(D-ROM doppia velocità Altoparlanti ster cuffia e microfono

Per saperne di più, rivolgetevi ai Rivenditori Qualificati Texas Instruments o contattateci TeI. 039·68421 Fax 039·652206

SoundBlaSler Pro è un marchio registrato Crealive Technology, Indeo. iDX4175. i486SX2/S0 sono marchi di Intel Corporation.

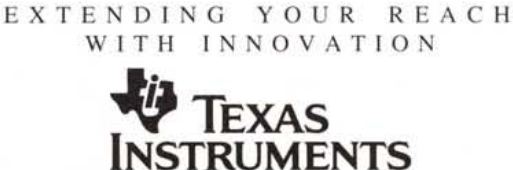